# **Pytes**

# **1U HUB User Manual**

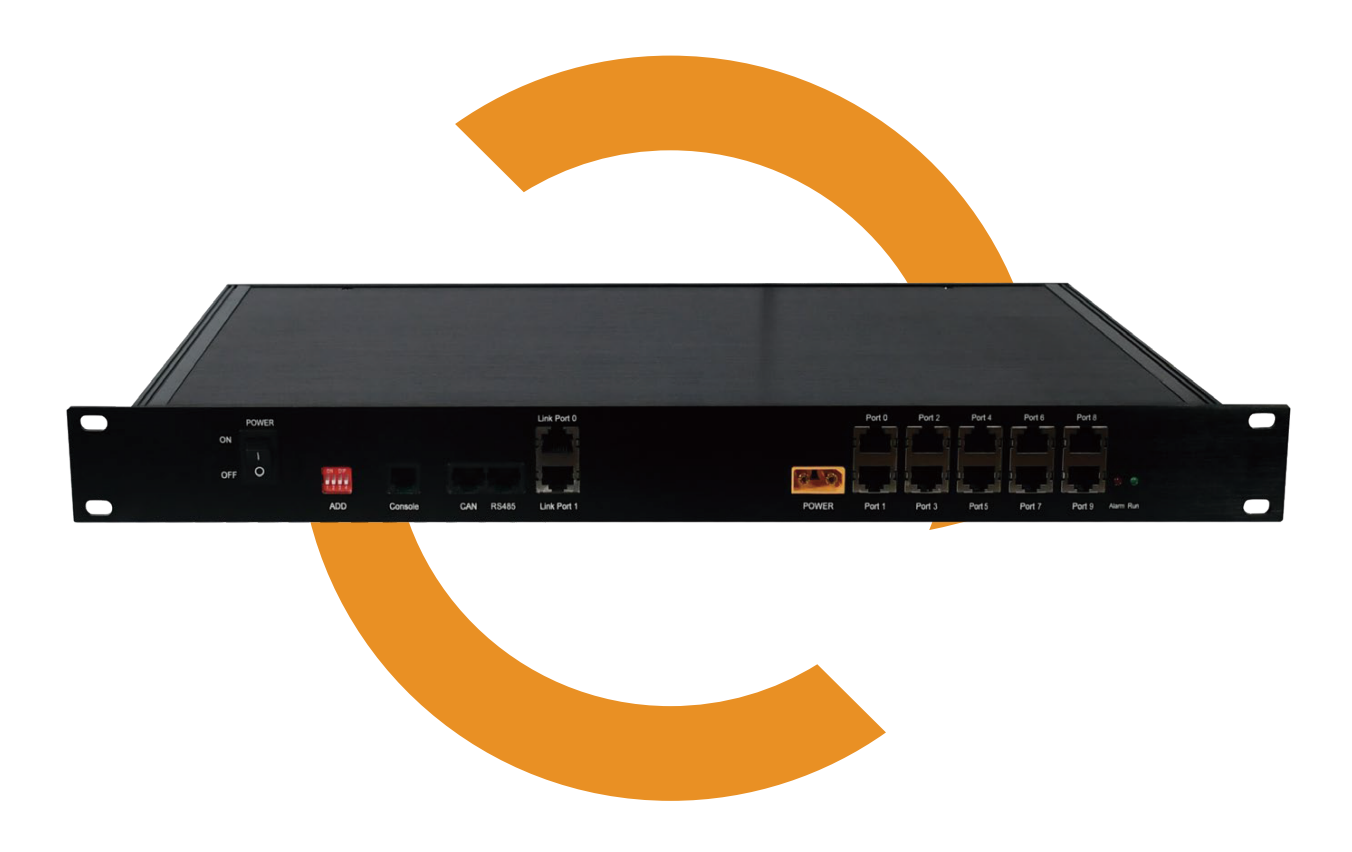

VERSION: 1.1 Mar. 22, 2024

# 1. Introduction

2. Panel Schematic

PYTES 1uHub is to achieve the function of parallel communication between multiple clusters of batteries and inverter.

It matches with batteries from PYTES, not with batteries of other brands.

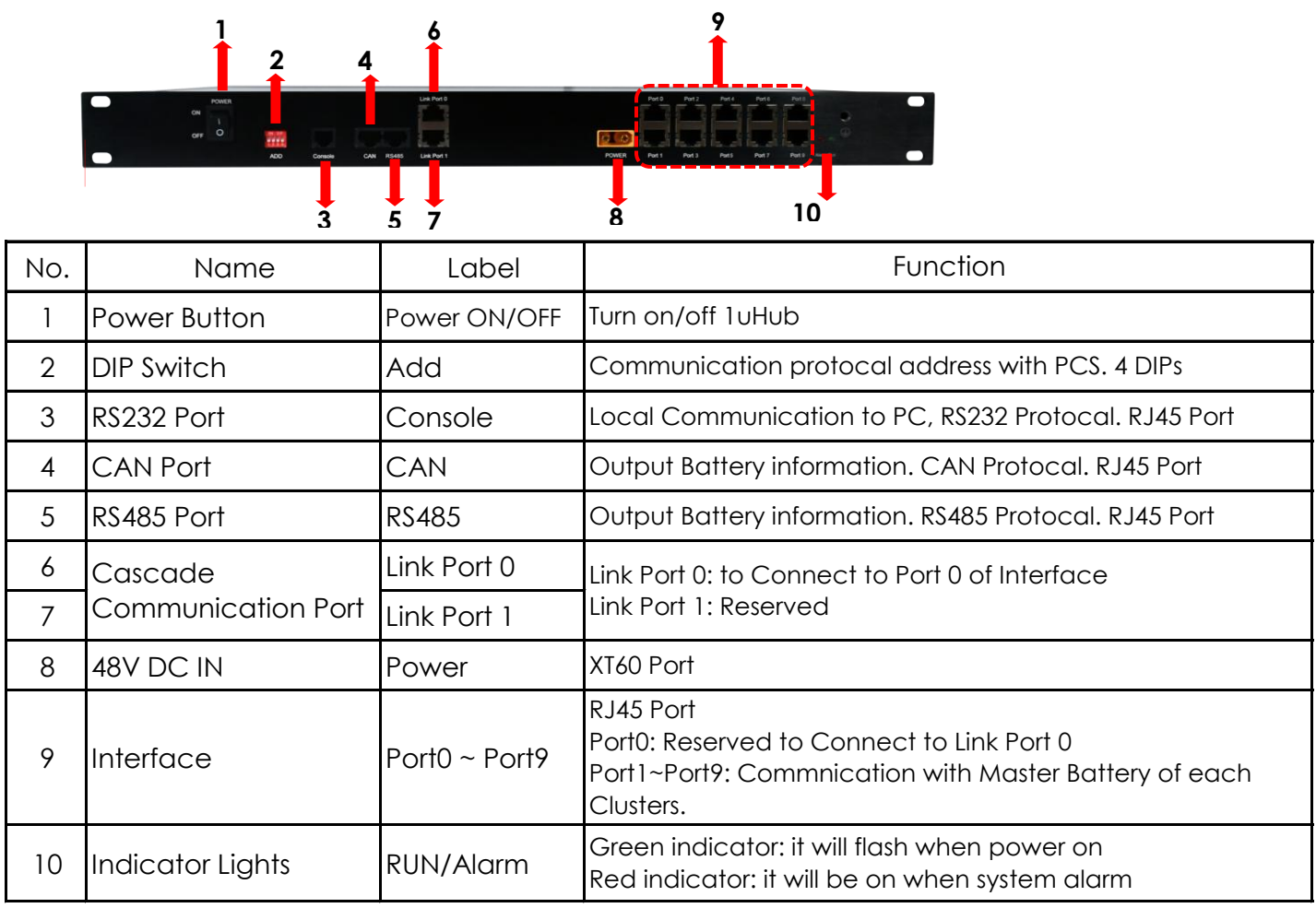

# 3. Technical Specs

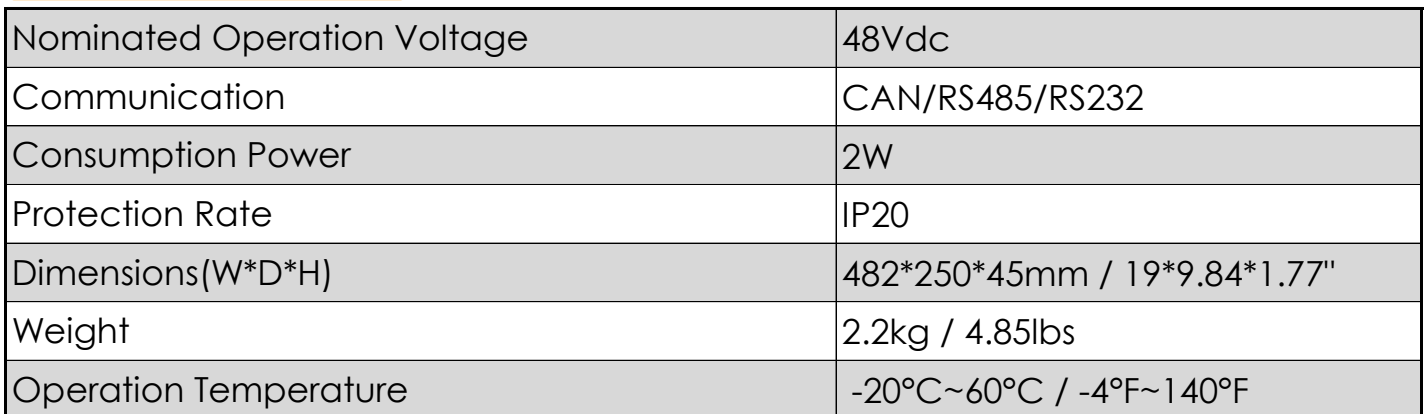

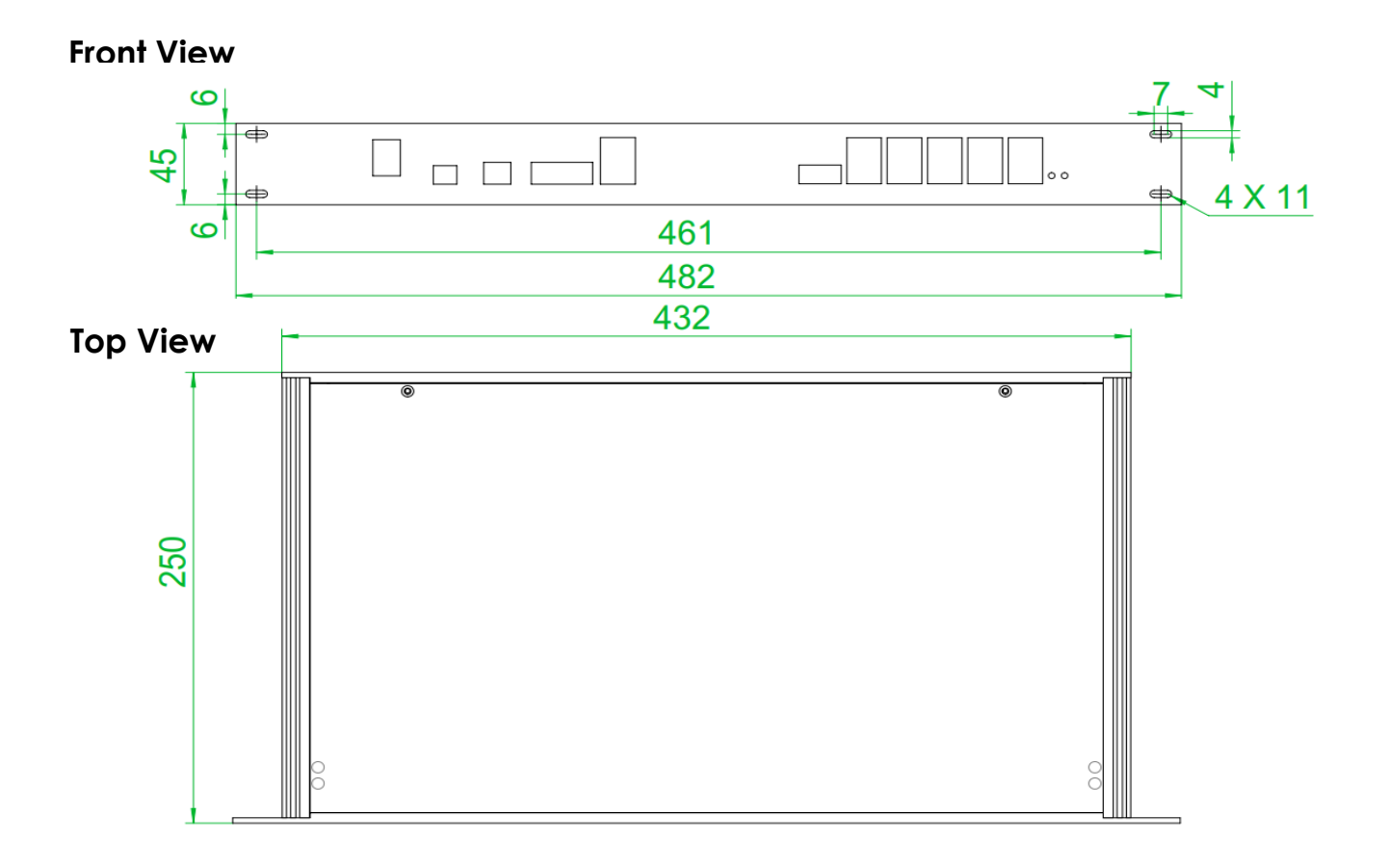

# 4. Packing List

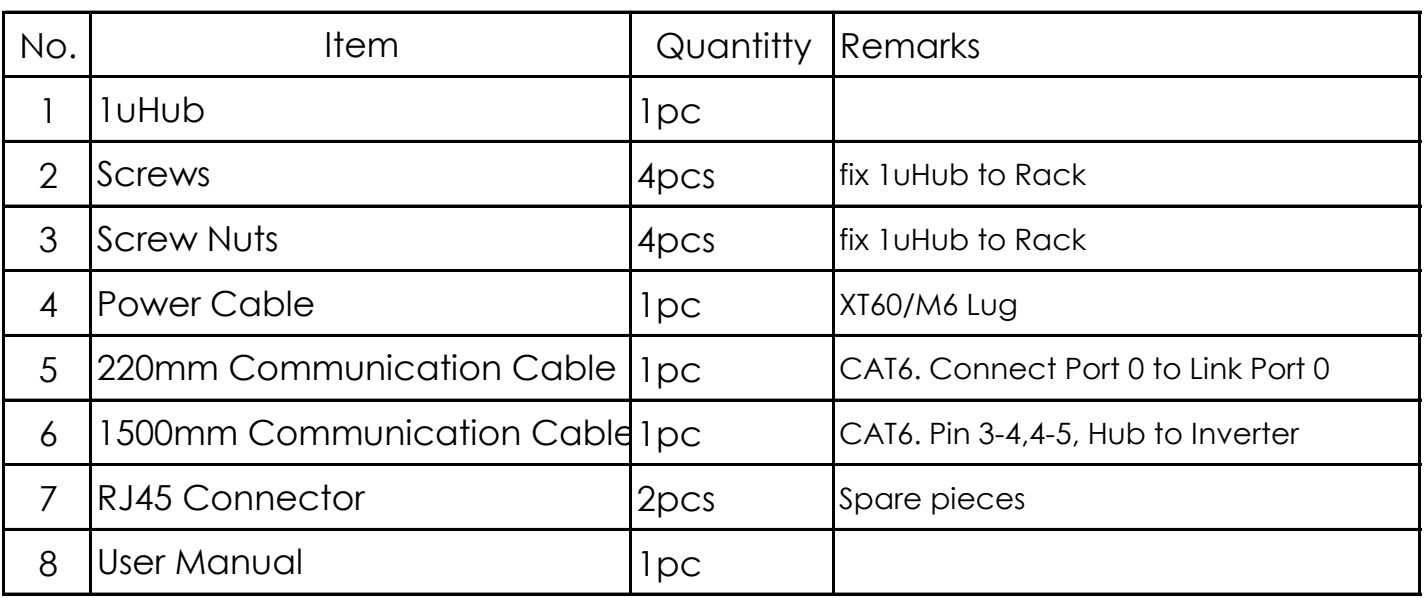

### 5. Installation

Before installation, check whether all the items are complete according to Packing List. Make sure that the inverter, battery and HUB are powered off.

#### **5.1 Rack installation**

Place the 1uHub on the rack guide rail and push the 1uHub as far as it will go.

Fix the 1uHub to rack by 4 screws and screws nuts provided in the package.

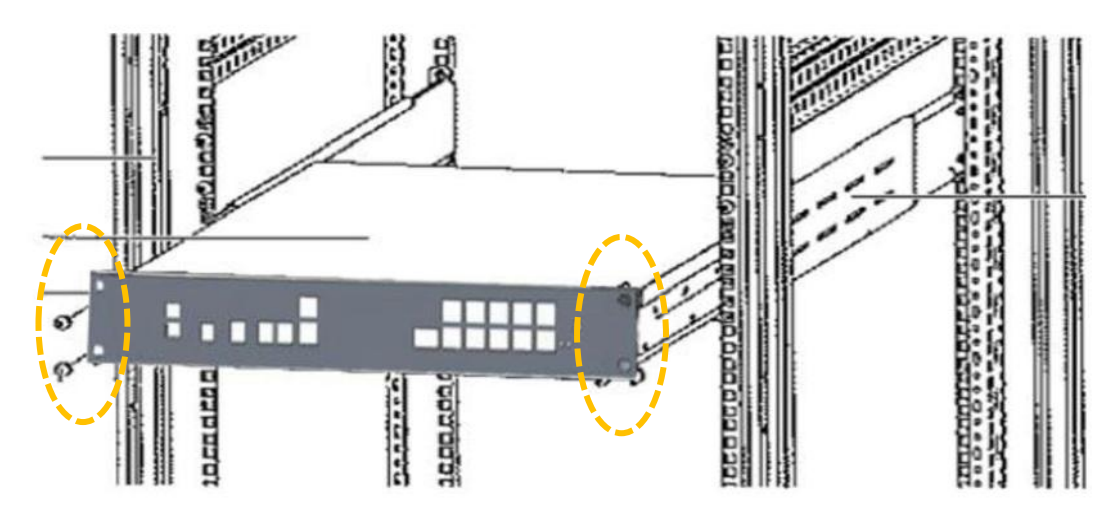

#### **5.2 Cable Connection**

1. Connect Port 0 to Link Port 0 on 1uHub with the 220mm Communication Cable.

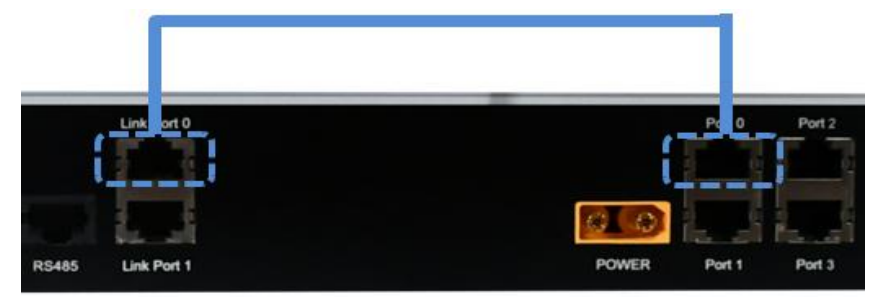

2. Connect the batteries into a group/Cluster \*.

Link one battery Port 0 to the other battery Port 1 one by one.

Leave the Port 0 of master battery empty.

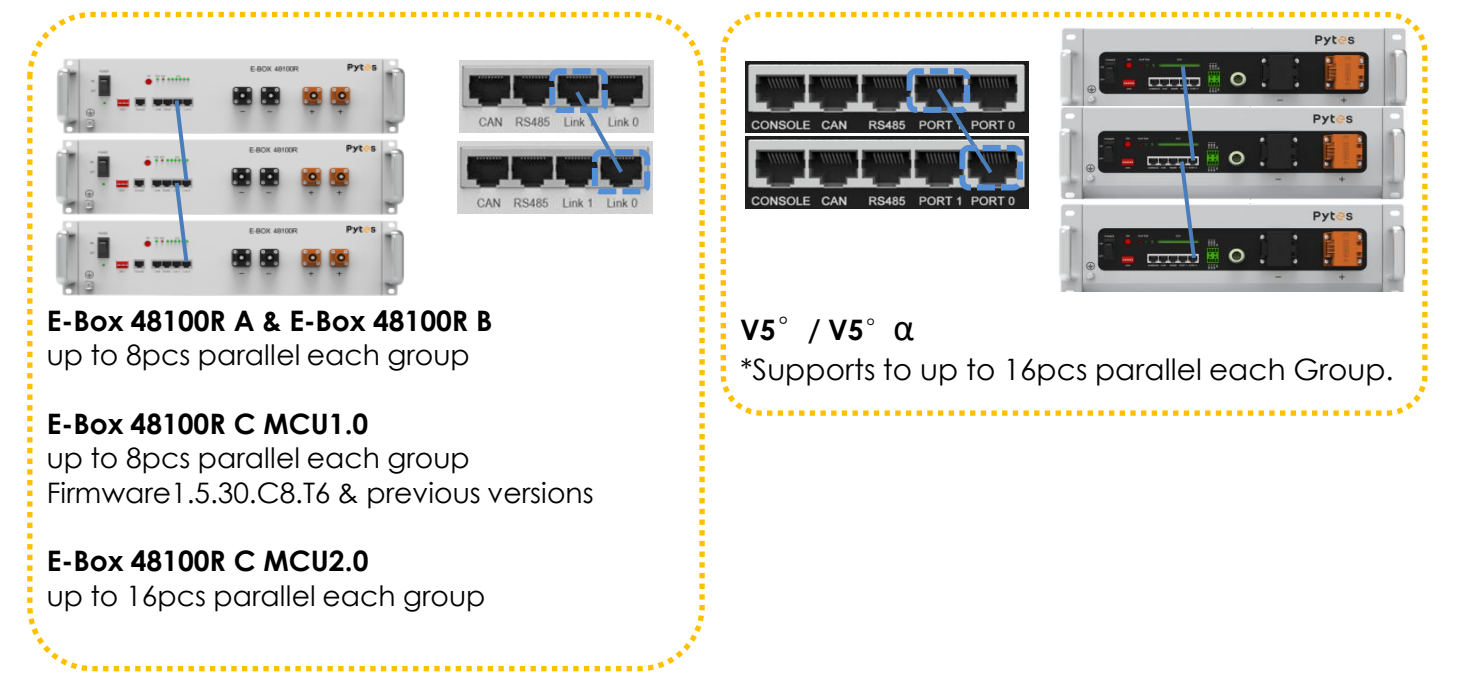

3. Define battery groups sequence by setting DIP switch of each master battery.

![](_page_4_Figure_1.jpeg)

\* Black Bar indicates the DIP position

upgrade needs to be performed If the DIP switch of your battery is 4-digit, please only set the first 4 DIPs and the firmware

4. Connect Master Batteries from each group to 1uHub with standard pin communication cables. The cable goes from CAN port of each master battery to Port 1~Port 9 on 1uHub.

![](_page_4_Figure_5.jpeg)

to Master Battery of each Group

5. According to inverter brand, connect inverter to 1uHub, CAN or RS485 port with custom pin communication cable.

\*a 3-4/4-5 cable is included in 1uHub package.

![](_page_4_Picture_9.jpeg)

to inverter

![](_page_4_Picture_72.jpeg)

\* 1uHub to Inverter Communication Pin Numbers.

6. Set DIP Switche on 1uHub according to inverter brand.

![](_page_5_Picture_74.jpeg)

\* Black Bar indicates the DIP position

7. Connect 1uHub power cable XT60 to DC input, the other end to main power connecting the power cable to battery external interface. with a 48V transformer. 1uHub can also be powered by your battery by

#### 6. Operation

Switch on the batteries, 1uHub and inverter.

The green indicator light will be on, which indicates1uHub is running normally.

# **Warranty Card**

![](_page_5_Picture_75.jpeg)

#### **Shanghai PYTES Energy Co., Ltd.**

Address: No. 3492 Jinqian Road, Fengxian DST, Shanghai China 201406 Tel: +86 21 57475852 Website: www.pytesgroup.com Email: ess\_support@pytesgroup.com